## **ADDITIONAL SERVICES: FOOD SET UP**

### **DELIVERY FEE**

0 over \$800 orders 15 between 0-10 miles

25 between 10-20 miles 50 between 20-60 miles

75 between 60-100 miles

50 (Chef comes out to site to set up the chafers, unpacks and places the food, decorates the food) (free setup over 800\$ orders) \*chafers are not included **SET UPS** 

2.5 per person (include plastic utensils, paper plates, serving wares, napkins, cups)

# **SERVICES:**

### **CHEF**

300 Chef comes out onsite with his own mangal gril (up to 2 hours) Additional time \$40 an hour. Additional Chefs \$40 an hour

**CHEF** 

\$400 Chef comes out onsite with his own Charcoal spit rotisserie (up to 4 hours) Additional time \$40 an hour. Additional Chefs \$40 an hour  $DJ$ 

**SERVER** 200 per server (up to 6 hours) Additional time \$40 an hour **BARTENDER** 

200 per bartender (up to 6 hours) Additional time \$40 an hour

Inquire information over the phone

#### **CLEANING**

200 per cleaner (up to 4 hours) Additional time \$40 an hour. Cleaning supplies must be provided by the host

# **RENTALS:**

Contract must be signed with a valid ID. Delivery and pick up fee is

\$150 - \$300 orders - \$50

\$300 and up - free

### **DISHWARE:**

Additional deposit of \$100 - \$300 depending on the number of plates rented. \$150 min order required. Rentals will be picked up during 48 hours after the event depending on staff availability

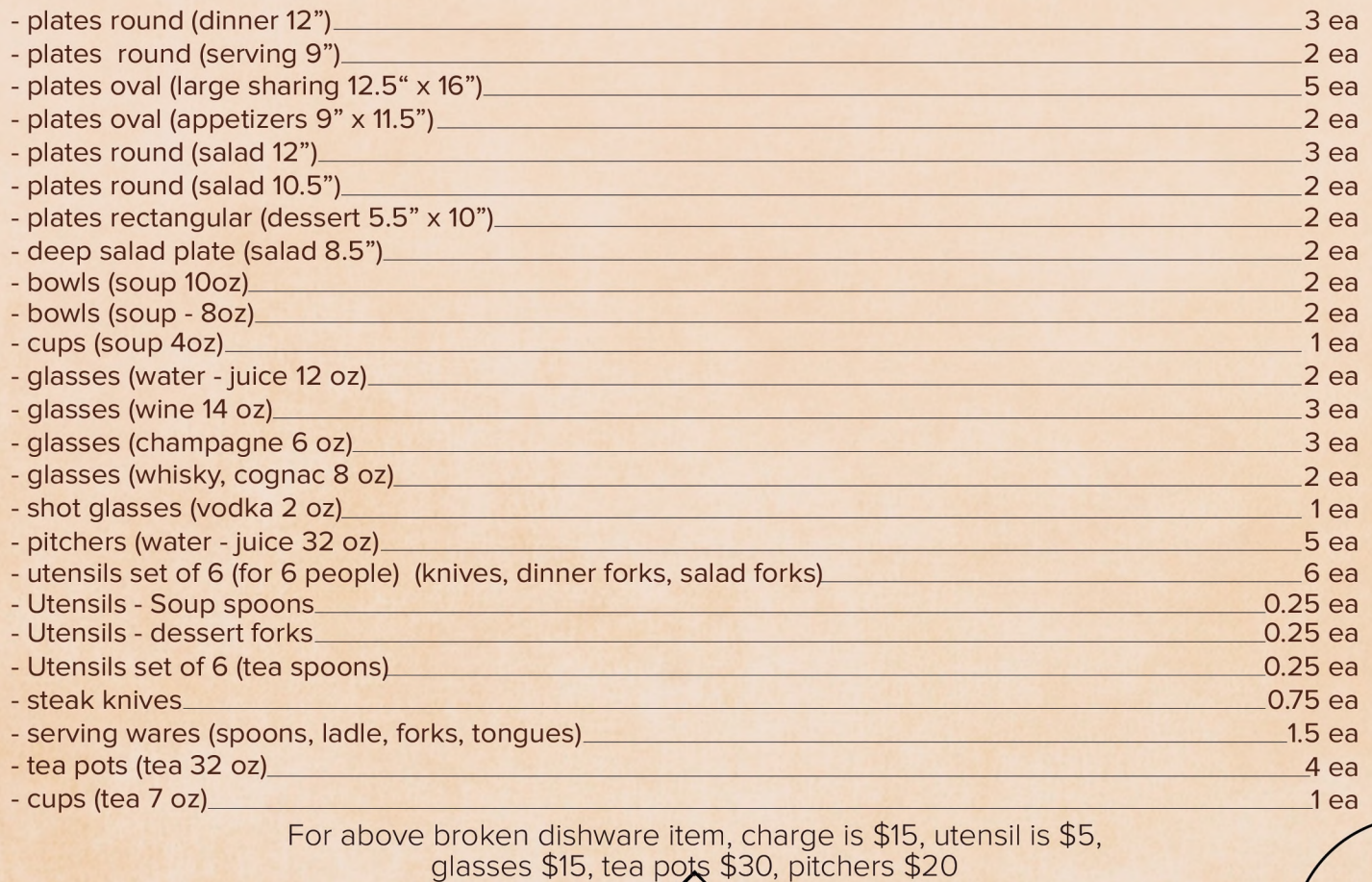

### **DECOR KIDS**

Inquire information over the phone

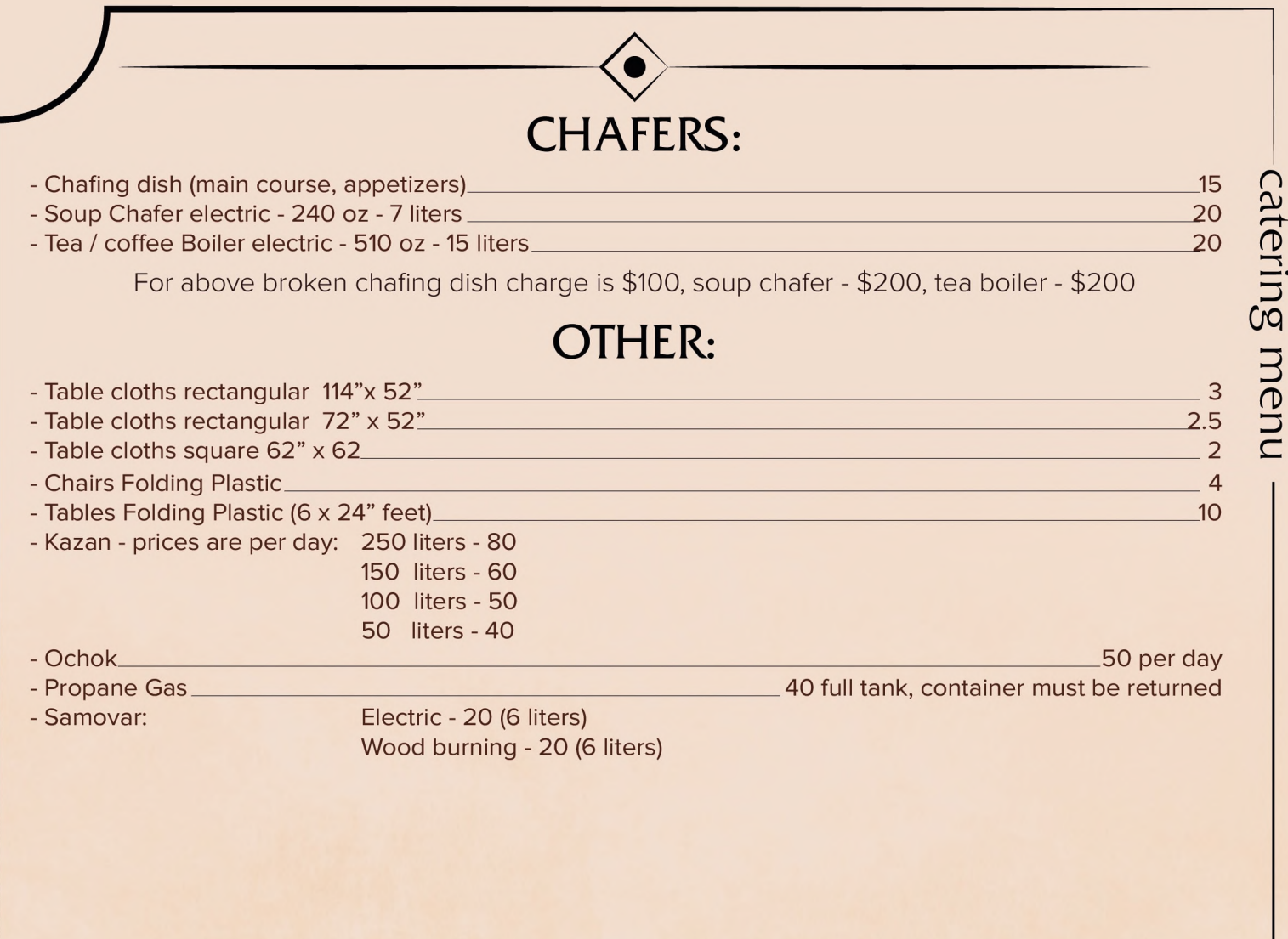